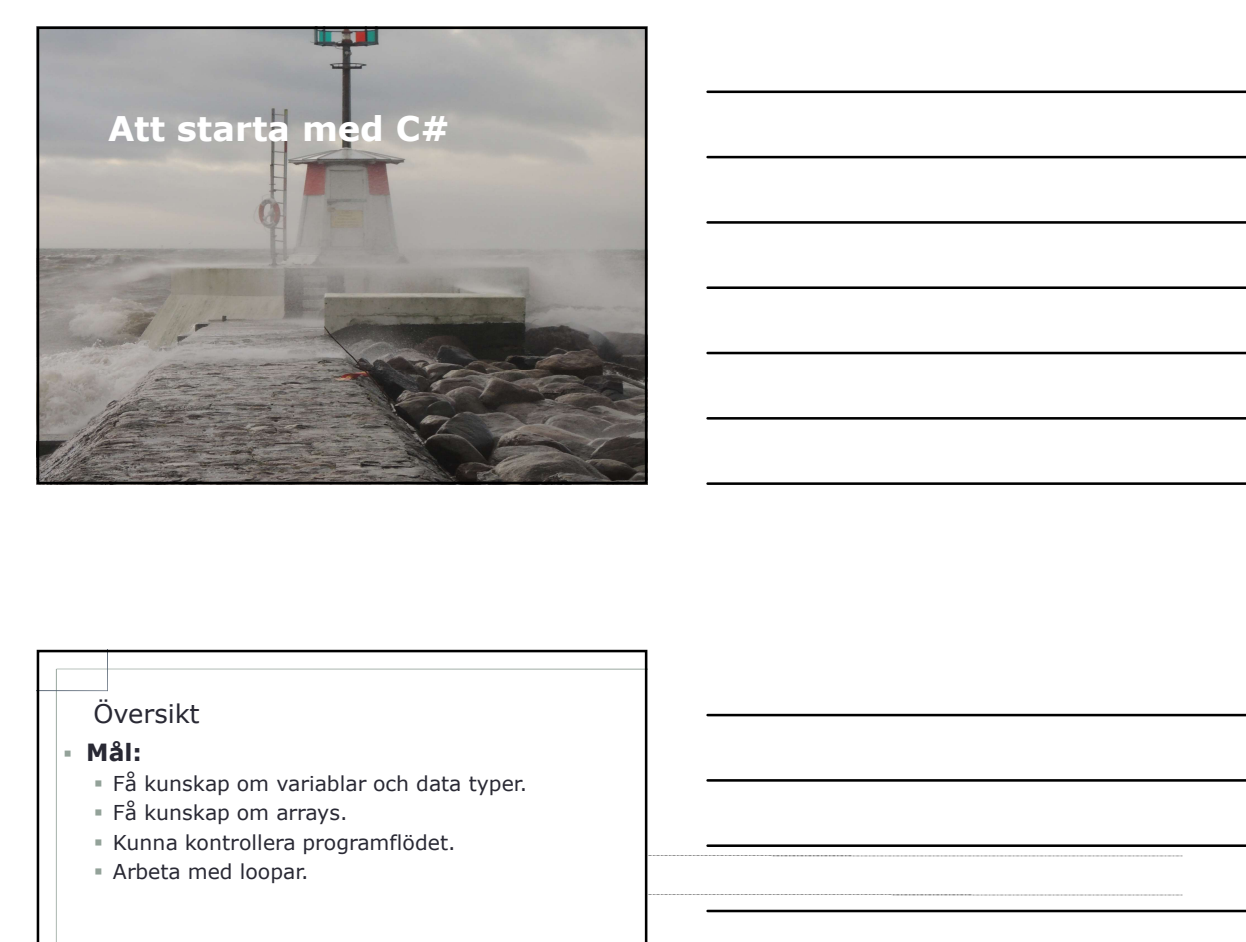

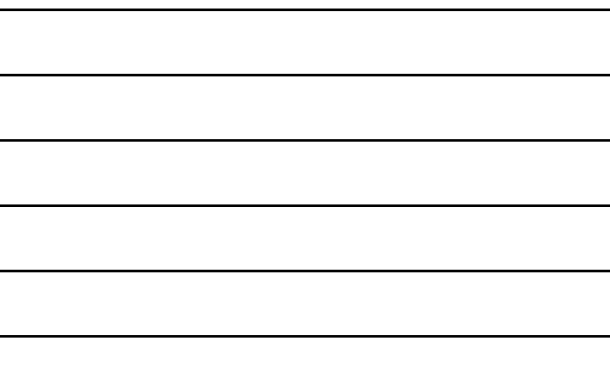

# Översikt

# Mål:

- Oversikt<br>
 **Mål:**<br>
 Få kunskap om variablar och data typer.<br>
 Kunna kontrollera programflödet.<br>
 Arbeta med loopar.<br>
 Arbeta med loopar.<br>
 **Variablar och data typer**<br>
 **Variablar och data typer**<br>
 **Variablar inform** 
	-
	-
	-

- Lagringsplats.
- Innehåller information.
- Vara del i ett C# uttryck.
- Data typer
	- Boolean.
- Numerisk medicine och det antale och det antale och det antale antale antale antale antale antale antale antale antale antale antale information.<br>
The script of the string point of the string.<br>
The script of the string.<br>
T
	-

# Arrays

Area där information kan lagras.<br>Exempel: int[] myInts = (5, 10, 15); Arrays<br>
Arrays<br>
" Area där information kan lagras.<br>" Exempel: int[] myInts = (5, 10, 15 );

# Arrays<br>
Para där information kan lagras.<br>
Fixempel: i.nt [] myInts = (5, 10, 15);<br>
<br> **Arrays Example: i.nt [] myInts = (5, 10, 15);<br>
<br>
Kontrollera flöde<br>
Fixempel: i.nt (and a kontrollera flöde);<br>
Kontrollera flöde<br>
Fixemp**  I varje programmeringsspråk är det viktigt att kunna kontrollera flödet. **E** if statement. switch statement. else international and the method of the statement<br>
Vanligaste sättet att kontrollera flödet.<br>
Ger möjlighet att arbeta med olika vägar för<br>
Gegiken, berende på givet villkor.<br>
När villkoret undersökts till sant (true), ko

# if statement

- Vanligaste sättet att kontrollera flödet.
- Ger möjlighet att arbeta med olika vägar för logiken, beroende på givet villkor.
- När villkoret undersökts till sant (true), kommer ett block av kod att exekveras.
- Kan användas ensamt eller tillsammans med<br>else if och else.

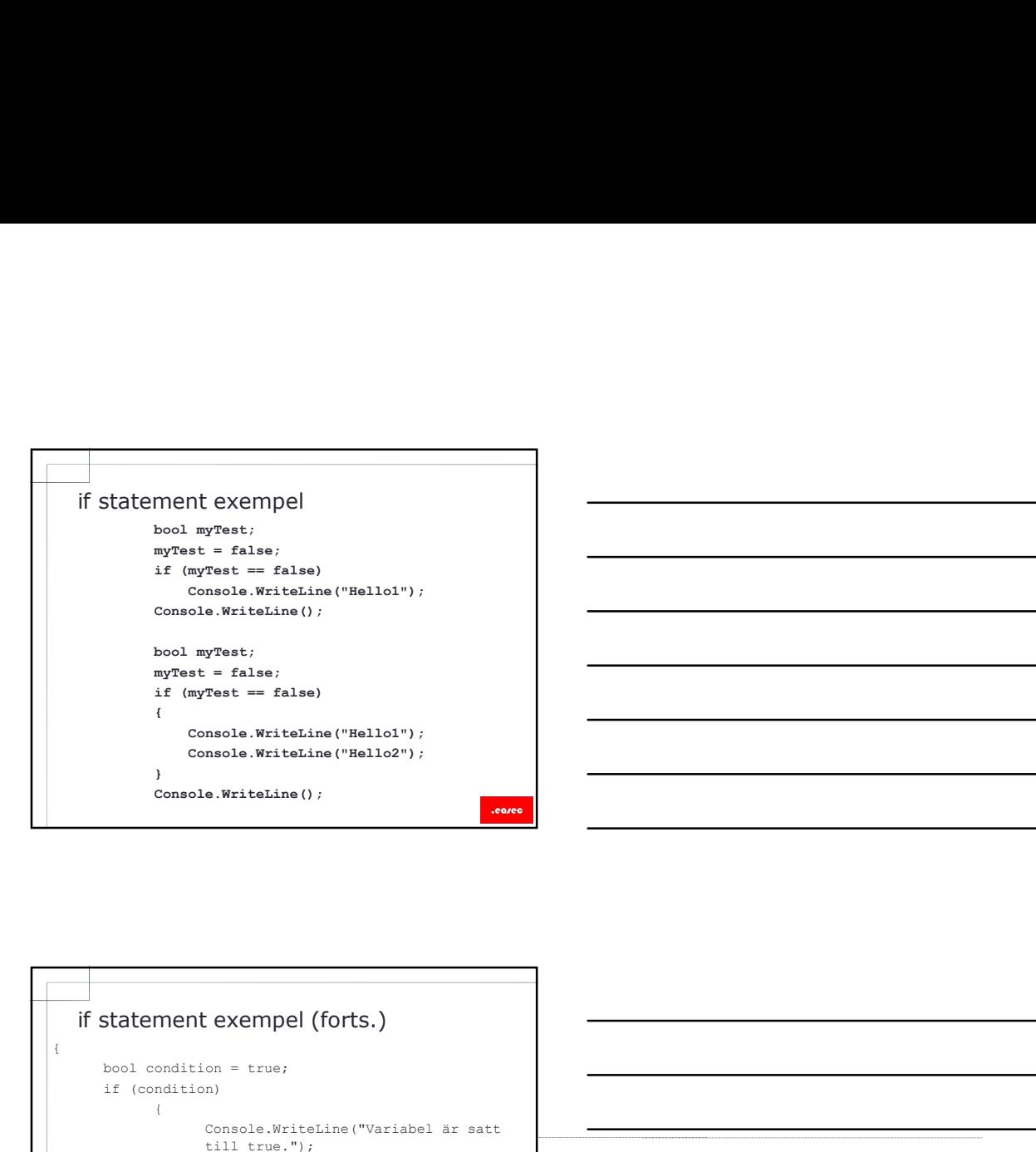

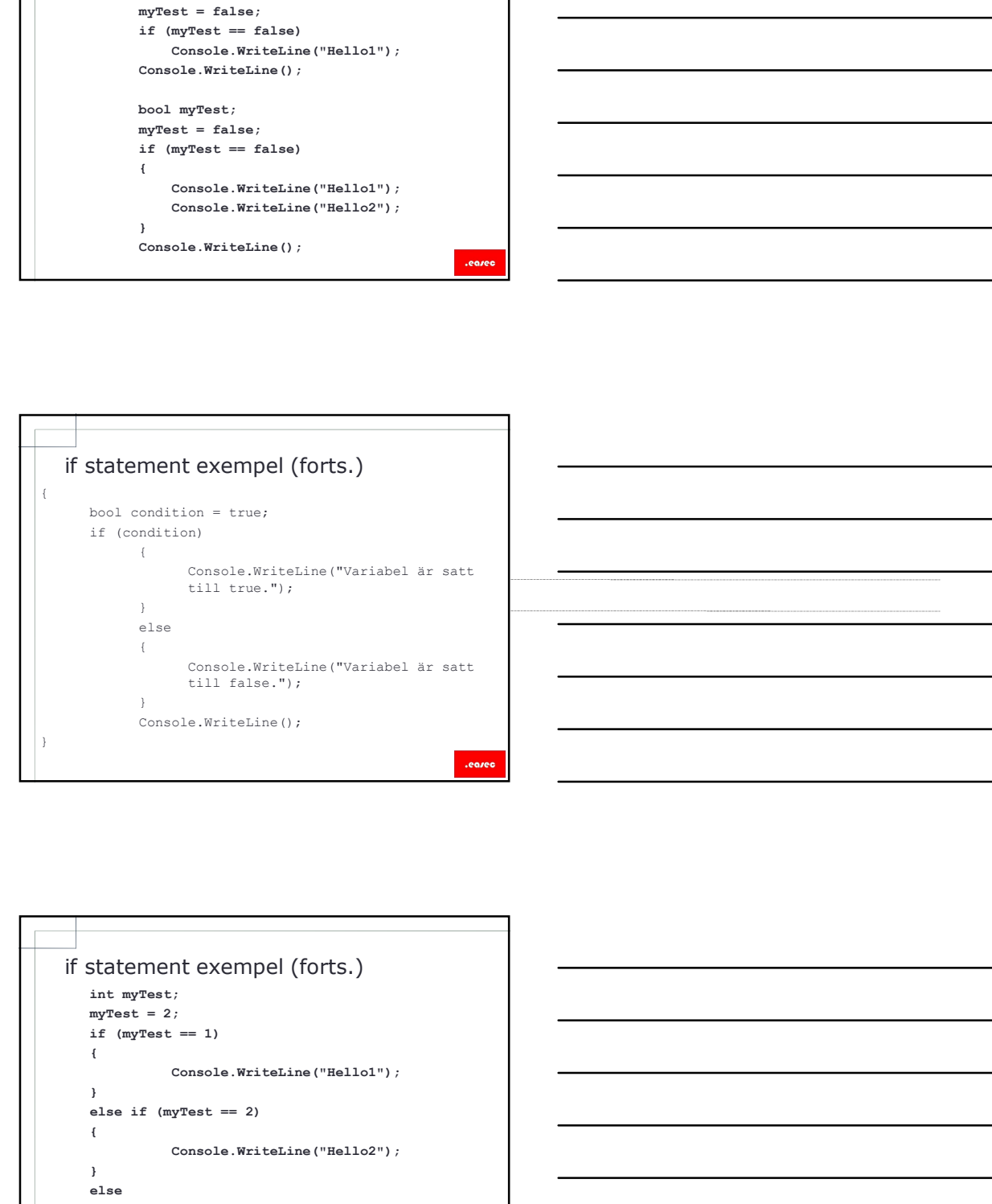

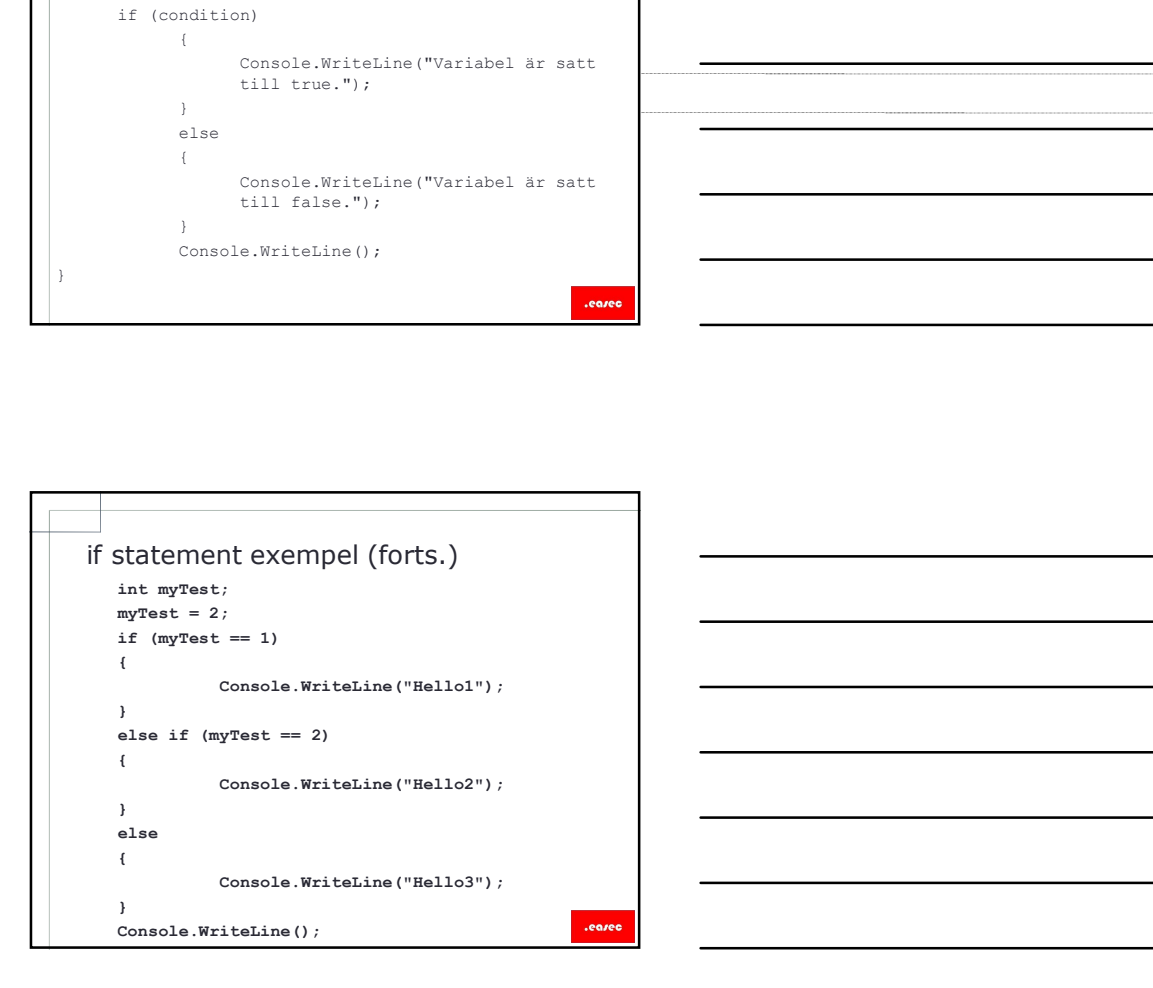

# switch statement

- Ett annat sätt att kontrollera flödet, är med switch statement.
- switch exekverar ett set av logik, beroende på värde för given parameter.
- Parameter kan vara boolean, enums, integral types och string.

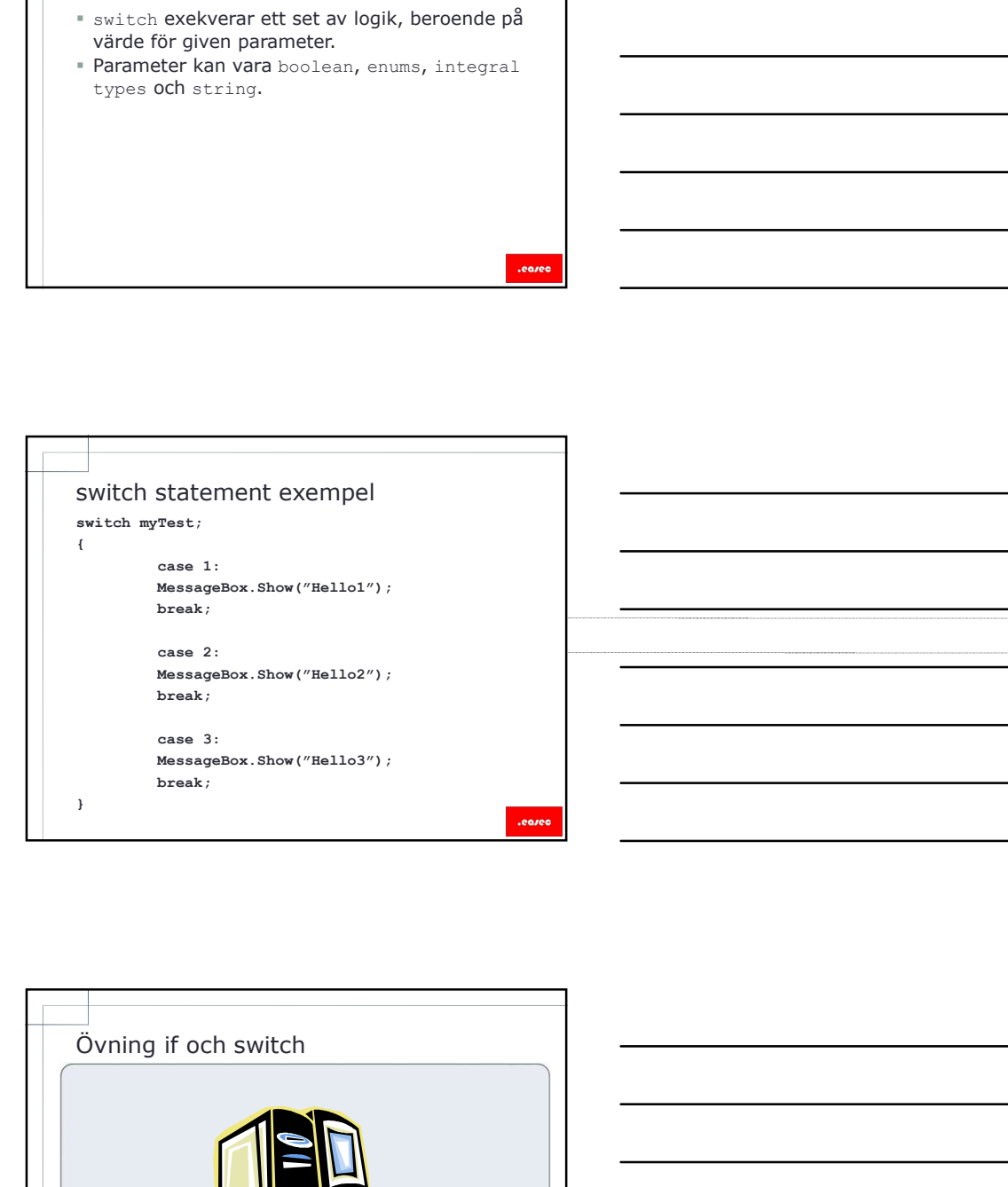

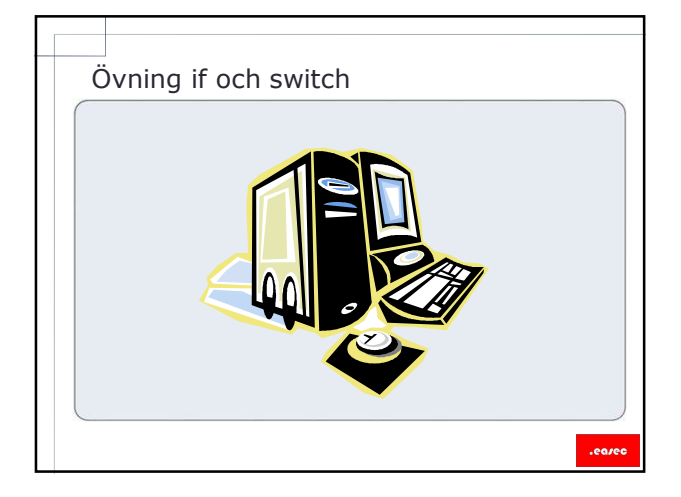

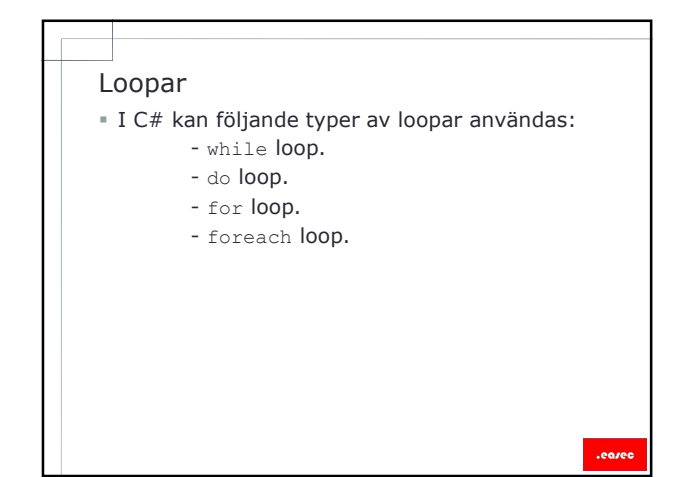

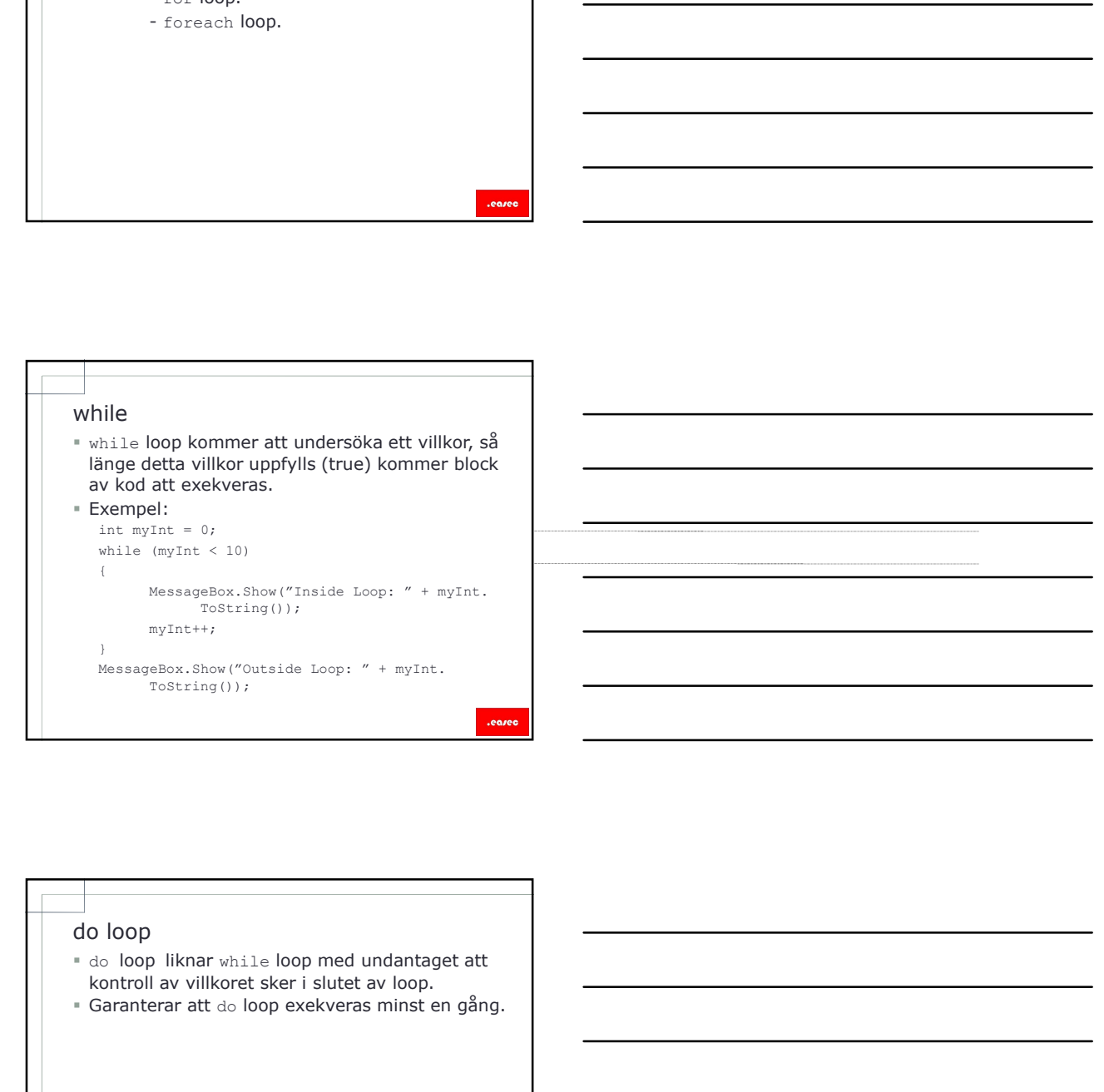

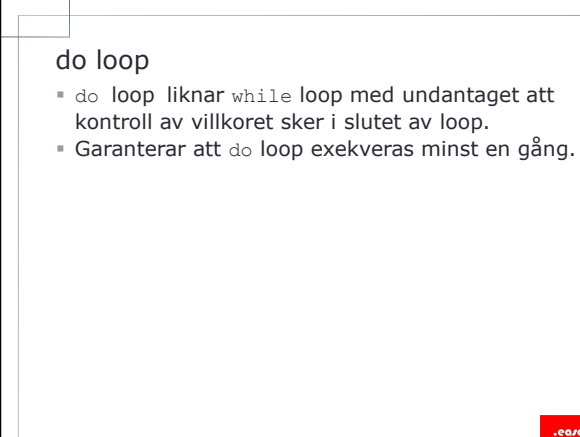

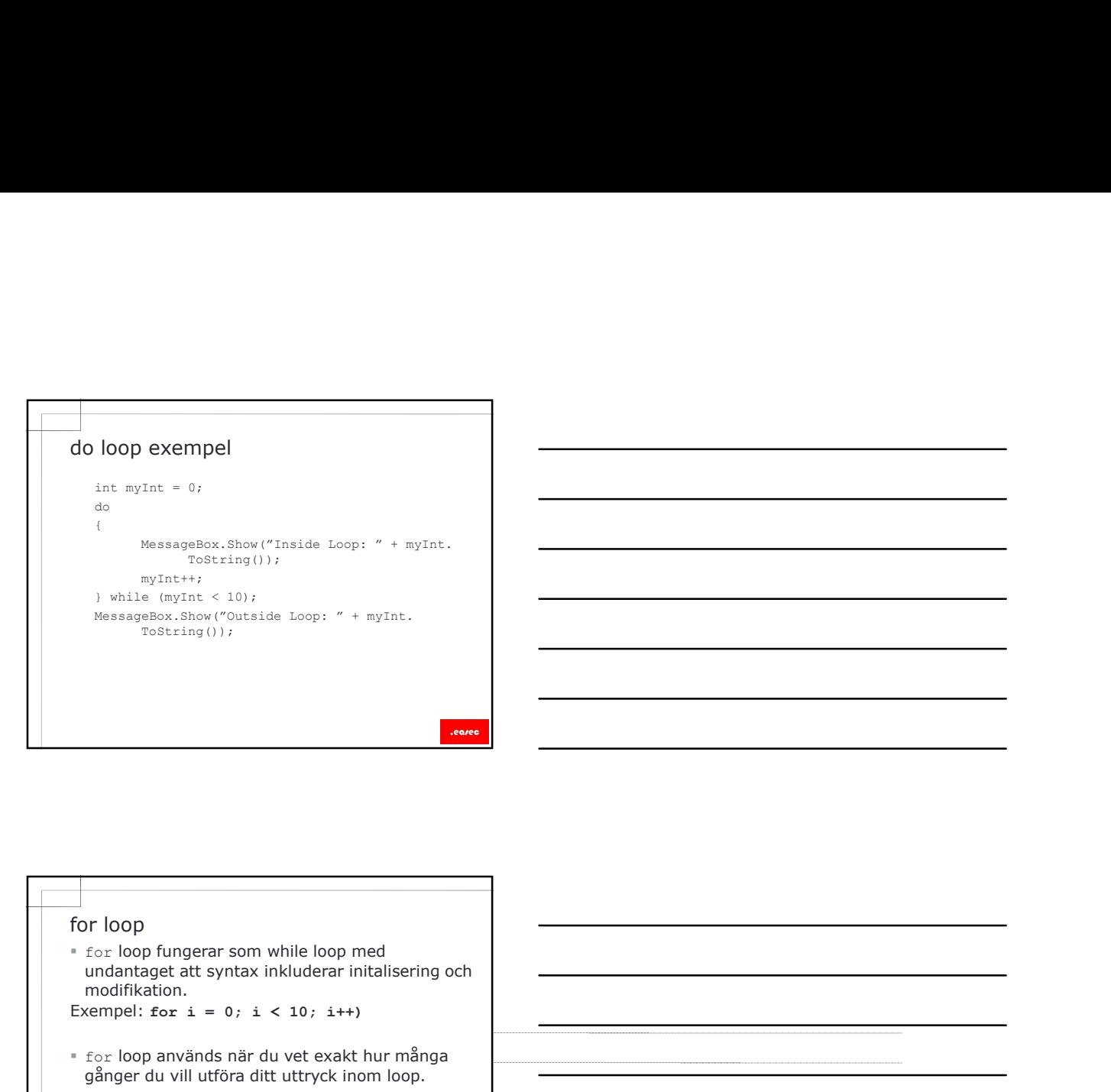

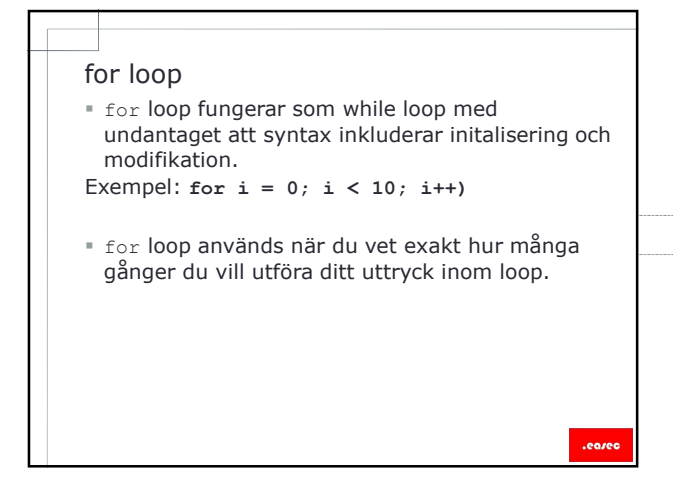

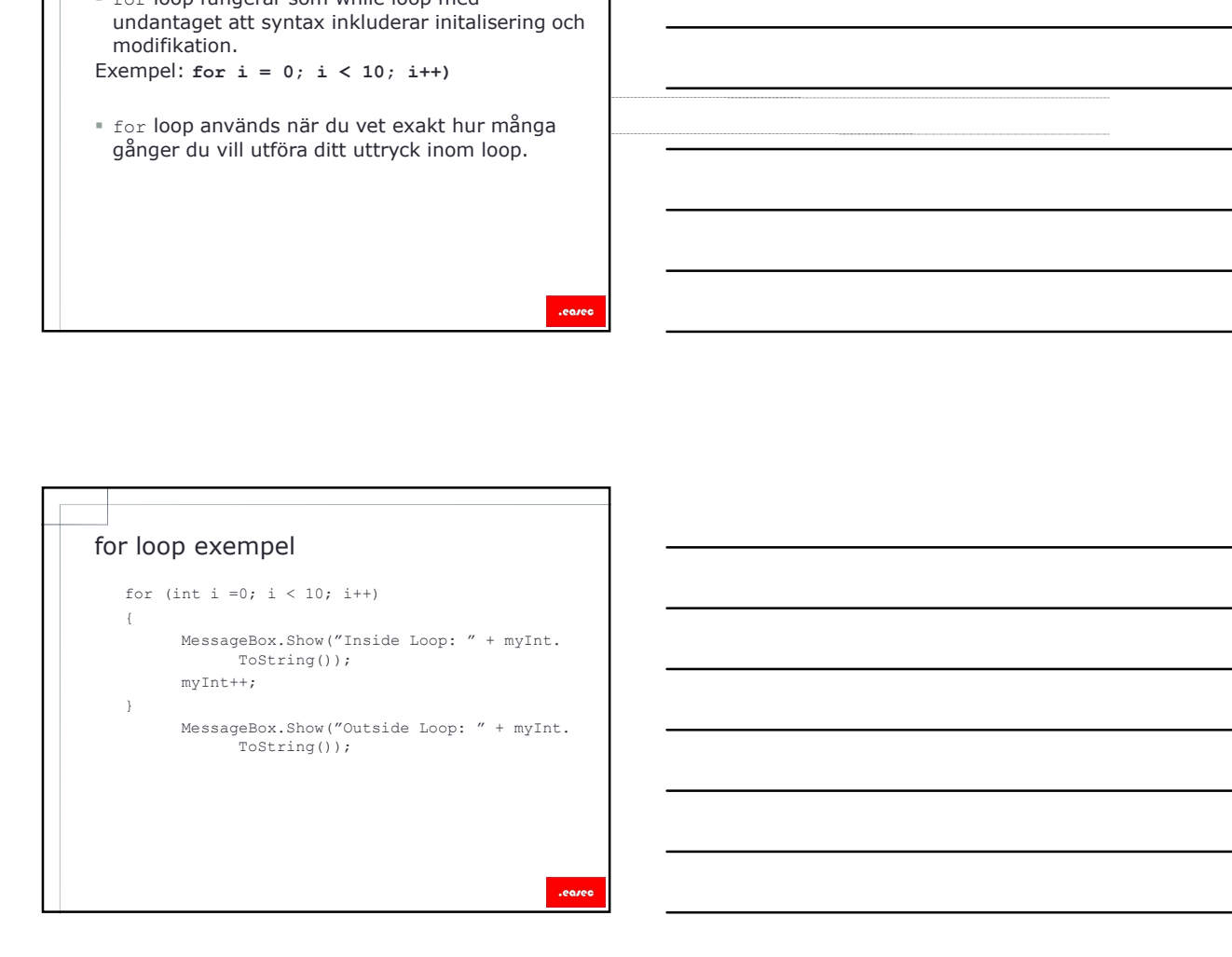

- Foreach loop<br>
Foreach loop<br>
Foreach loop används för att läsa igenom lista<br>
Över poster.<br>
Fungerar på array och collections. foreach loop används för att läsa igenom lista över poster.<br>■ Fungerar på array och collections. Foreach loop<br>
Foreach loop används för att läsa igenom lista<br>
över poster.<br>
Fungerar på array och collections.
- 

# foreach loop exempel  $SUSACU$ <br>
String paramos for all disasters and collections.<br>
<br>  $SUSACU$ <br>  $SUSACU$ <br> forecast parameters and the content of the content of the content of the content of the content of the content of the content of the content of the content of the content of the content of the content of the content of the  $\{$   $\{$ MessageBox.Show(person); }<br>} Foreach loop exempel<br>
string (I names = ( "Kalle", ""bre", "3ven" );<br>
foreach (string person in name)<br>
(BassageRox. Show (person);<br>
(Boxympy Dopar

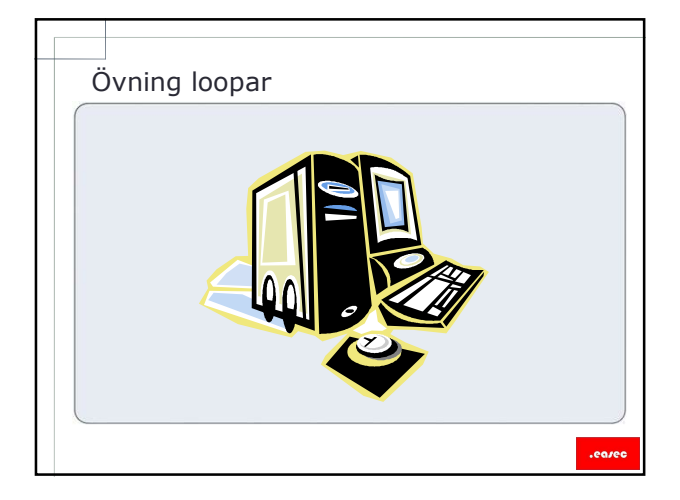

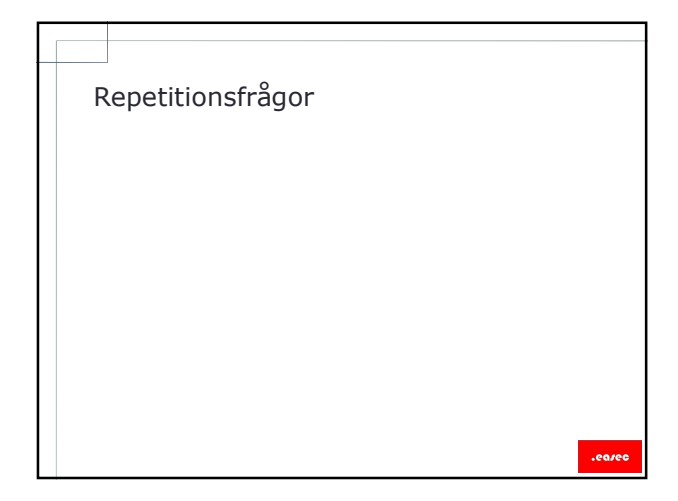